# **br betano com cadastrar - Significado da palavra laranja roleta:apostar spaceman**

### **Autor: symphonyinn.com Palavras-chave: br betano com cadastrar**

#### **Resumo:**

**br betano com cadastrar : Depósito relâmpago! Faça um depósito em symphonyinn.com e desfrute de um bônus instantâneo para jogar mais!** 

adorde jogos que atualmente está ativa em **br betano com cadastrar** 9 mercados na Europa ou América

na. enquanto também se expande Na America 1 do Norte E África! George DaskalakiS Mentor - Endeavor Greece elend/gr : mentores: georrege\_daskaLAky sk0)A partir da marca Stoiximan no Gréciaem{ k 1 0); 2012, agora operana Atenase Chipre... Sobre nós / Vocêprenda nossa stória Kaizengaing kaizábeirabus ;

### **Índice:**

- 1. br betano com cadastrar Significado da palavra laranja roleta:apostar spaceman
- 2. br betano com cadastrar :br betano com casino
- 3. br betano com cadastrar :br betano com cassino

### **conteúdo:**

# **1. br betano com cadastrar - Significado da palavra laranja roleta:apostar spaceman**

# **Xi Jinping visitó Serbia y profundizó la "amistad de hierro" entre los dos países**

El presidente chino, Xi Jinping, visitó Serbia y profundizó la "amistad de hierro" entre los dos países. Esta visita se produce el 25 aniversario del bombardeo de la embajada china en Belgrado por parte de la OTAN durante la guerra de Kosovo, un acto que ninguno de los dos países ha olvidado.

### **Una historia compartida de descontento con el mundo occidental**

Xi y el presidente serbio, Aleksandar Vucic, comparecieron juntos frente a una multitud estatal que mostraba lemas que decían "No a la interferencia externa". Este espíritu refleja una desconfianza histórica mutua con Occidente y las preocupaciones sobre la soberanía tanto de China como de Serbia.

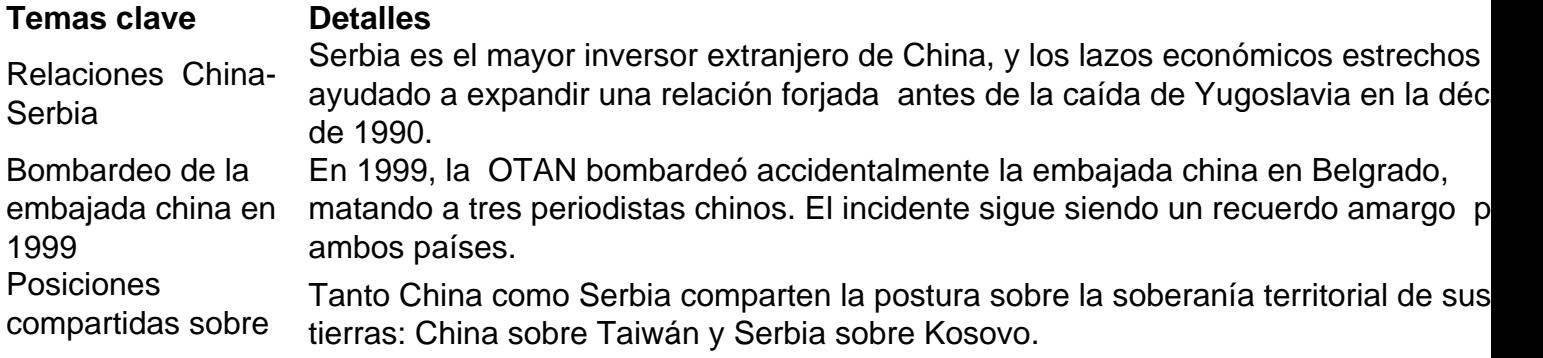

### **Serbia echa raíces en los lazos con China**

Serbia ve a China como un socio clave para mantener un equilibrio estratégico con Occidente. La creciente dependencia económica entre los dos países ha dado lugar a una asociación en constante crecimiento, incluso cuando la opinión pública en Europa se ha vuelto contra China debido a la guerra en Ucrania.

- Serbia es uno de los dos países europeos que asistieron a una reunión en Beijing para apoyar el programa de infraestructuras chino "Belt and Road" en octubre de 2024.
- China ha invertido fuertemente en infraestructura clave en Serbia, como la línea férrea Belgrado-Budapest.

## **Reforzar los lazos en la era Xi Jinping**

Serbia es la primera parada en la gira de Xi por el este de Europa, y la visita a Serbia subraya la importancia de las relaciones entre los dos países. Xi y Vucic se han reunido 14 veces desde 2014, y se espera que este número siga creciendo con el tiempo - al igual que el grado de cooperación entre estos dos viejos amigos.

# **Ascensor da sonda chinesa Chang'e-6 decola da superfície lunar com amostras do lado oculto da Lua**

(Xinhua/Jin Liwang)

Pequim, 4 de junho (Xinhua) -- O ascensor da sonda chinesa Chang'e-6 decolou da superfície lunar na manhã desta terça-feira, transportando as amostras coletadas do lado oculto da Lua, um feito sem precedentes na história da exploração lunar humana.

O ascensor entrou **br betano com cadastrar** uma órbita predefinida ao redor da Lua, disse a Administração Espacial Nacional da China (CNSA, **br betano com cadastrar** inglês).

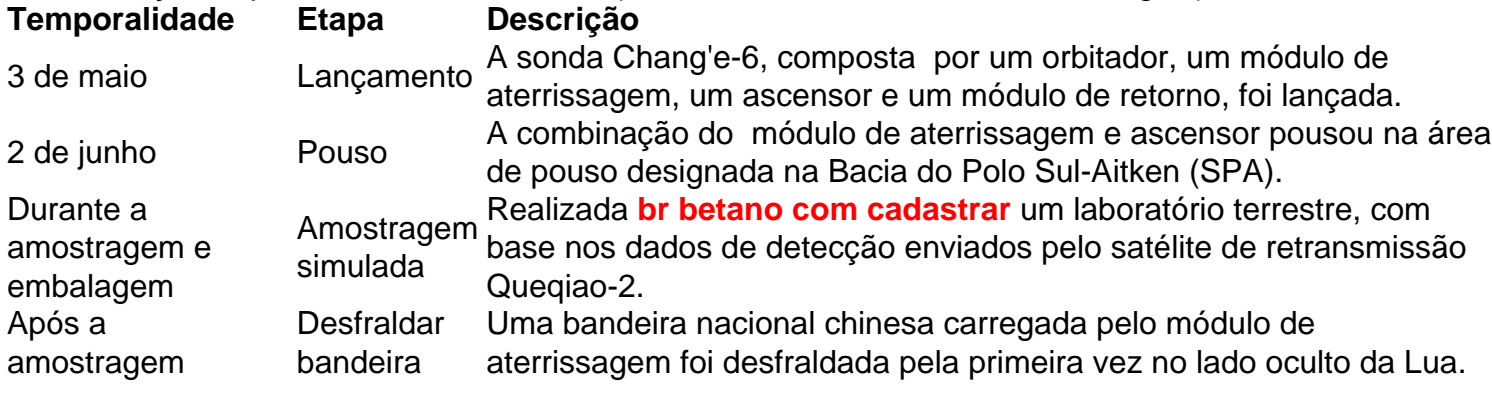

(CNSA/Divulgação via Xinhua)

A nave espacial concluiu seu trabalho de amostragem inteligente e rápida, e as amostras foram armazenadas **br betano com cadastrar** um contêiner dentro do ascensor da sonda, conforme planejado, disse a CNSA.

A sonda adotou dois métodos de amostragem da Lua, incluindo o uso de uma broca para coletar amostras subsuperficiais e a captura de amostras na superfície com um braço robótico. Ela automaticamente reuniu diversas amostras **br betano com cadastrar** diferentes locais.

As múltiplas cargas úteis instaladas no módulo de aterrissagem funcionaram bem e realizaram a exploração científica conforme planejado, disse a CNSA.

O detector de estrutura do solo lunar analisou e julgou a estrutura subterrânea do solo lunar da área de amostragem, fornecendo referência de dados para a perfuração da amostra.

Depois que a amostragem foi concluída, uma bandeira nacional chinesa carregada pelo módulo de aterrissagem foi desfraldada pela primeira vez no lado oculto da Lua.

# **2. br betano com cadastrar : br betano com casino**

br betano com cadastrar : - Significado da palavra laranja roleta:apostar spaceman No mundo dos softwares e aplicativos, é comum a utilização de versões beta para testes ou avaliações antes do lançamento final. no entanto também muitas vezes encontramos problemas com essas cópias alfa", especialmentecom os buggies!

Mas o que exatamente está errado com os buggies beta?

Falta de estabilidade

Um dos principais problemas com os buggies beta é a falta de estabilidade. Como essas versões ainda estão em **br betano com cadastrar** fase, testes e no esperado que haja erros ou falhas; No entanto: esses problema podem ser tão graves quando tornam A utilização do software quase impossível!

Falta de recursos

Como jogar Aviator Betano? Dicas e bnus para o jogo | Metrpoles

Betmotion. Com centenas de jogos de cassino disponveis, a Betmotion mais uma plataforma confivel que aposta no Aviator como sucesso de popularidade.

Aviator Aposta: Saiba tudo sobre o jogo do aviozinho

Jogo Aviator Como funciona? Ao contrrio da maioria dos jogos slots (caa-nqueis), no Aviator o prprio jogador controla o curso do jogo, ou seja, ele decide quanto apostar, quando parar e em **br betano com cadastrar** qual probabilidade pode ganhar.

Betnacional d dicas e truques para o popular jogo on-line Aviator

# **3. br betano com cadastrar : br betano com cassino**

Betano tem um aplicativo para iPhone?

Se você é um usuário do iPhone e fã de Betano, talvez esteja se perguntando: 9 há uma app disponível para o popular sportbook português. A resposta está sim;a betanos tem aplicativo pra iphone que pode 9 ser baixado na App Store?!

Características do Betano iPhone App

O aplicativo Betano para iPhone oferece uma interface amigável que facilita a 9 navegação e coloca apostas em **br betano com cadastrar** seus eventos esportivo, favorito.

Você pode acessar uma ampla gama de mercados esportivos, incluindo futebol 9 americano. O aplicativo suporta apostas ao vivo, para que você possa fazer as suas próprias ca em **br betano com cadastrar** jogos e partidas.

Você 9 também pode acessar seu histórico de apostas e informações da conta diretamente do aplicativo.

O aplicativo é totalmente otimizado para iPhone, 9 com um design limpo e responsivo que fica ótimo em **br betano com cadastrar** qualquer dispositivo iOS.

Como baixar e instalar o aplicativo Betano 9 iPhone App

Abra a App Store no seu iPhone.

Procure por "Betano" na barra de pesquisa no topo da tela.

Clique no ícone 9 do aplicativo Betano para abrir **br betano com cadastrar** página.

Toque no botão "Obter" ao lado do ícone da aplicação.

Aguarde o aplicativo baixar e 9 instalar no seu iPhone.

Requisitos de sistema para o Betano iPhone App

O aplicativo Betano para iPhone é compatível com o iOS 9 5 ou posterior, executando a versão 11 do sistema operacional. Você também precisará de uma conexão estável à Internet e 9 acessar toda gama da aplicação em **br betano com cadastrar** todos os recursos que você tem ter no seu dispositivo móvel:

Conclusão

O aplicativo Betano 9 para iPhone é uma ótima maneira de os usuários do iphone acessarem o popular sportbook português em **br betano com cadastrar** qualquer lugar. 9 Com **br betano com cadastrar** interface amigável, ampla gama dos mercados esportivo a e capacidadees ao vivo das apostam no jogo (ao Vivo), 9 ele se torna um companheiro perfeito aos fãs que comrem permanecer onde estiverEM nos jogos!

Então, o que você está esperando? 9 Baixe hoje mesmo a aplicação Betano para iPhone e comece já as suas apostas nos seus eventos desportivo. favorito!

#### **Informações do documento:**

Autor: symphonyinn.com Assunto: br betano com cadastrar Palavras-chave: **br betano com cadastrar - Significado da palavra laranja roleta:apostar spaceman** Data de lançamento de: 2024-07-12

### **Referências Bibliográficas:**

- 1. [jogar blaze pelo celular](/jogar-blaze-pelo-celular-2024-07-12-id-30229.pdf)
- 2. <u>[bet presidente brasil](/br/bet-presidente-brasil-2024-07-12-id-8925.pdf)</u>
- 3. [bet365 x pixbet](/app/bet365-x-pixbet-2024-07-12-id-9877.php)
- 4. [jogo do amor blaze apostas](https://www.dimen.com.br/aid-artigo/jogo-do-amor-blaze-apostas-2024-07-12-id-31760.shtml)